# Министерство науки и высшего образования Российской Федерации Федеральное государственное бюджетное образовательное учреждение высшего образования «Смоленский государственный университет»

Кафедра дизайна и декоративно-прикладного искусства

«Утверждаю» Проректор по учебно-методической работе \_\_\_\_\_\_\_\_\_\_\_\_\_\_\_\_\_ Устименко Ю. А. «09» сентября 2021 г.

## **Рабочая программа дисциплины**

## **ФТД. 01 Профессиональные средства подачи проекта**

Направление подготовки: **54.03.01 Дизайн** Направленность (профиль): **Графический дизайн** Форма обучения – очная  $Kypc-2$ Семестр – 4 Всего зачетных единиц – 2, часов – 72 Форма отчетности: зачет – 4 семестр

Программу разработал профессор Трусов Ю.В.

Одобрена на заседании кафедры «02» сентября 2021 г., протокол № 1

Заведующий кафедрой и НО.А. Устименко

Смоленск 2021

## **1. Место дисциплины в структуре ОП**

Дисциплина ФТД.01 Профессиональные средства подачи проекта относится к ФТД,Факультативные дисциплины образовательной программы по направлению подготовки 54.03.01 Дизайн, направленность (профиль): Дизайн интерьера.

Изучение дисциплины проходит параллельно с другими дисциплинами «Основы проектирования в дизайне интерьера», «Компьютерное проектирование в дизайне интерьера», «Основы компьютерной графики» и необходимо для подготовки к защите ВКР.

В ходе освоения дисциплины студенты получают знания, приобретение знаний о компьютерном дизайне и графике, методах представления растровых и векторных изображений, технологиях их обработки, преобразования, композиционных решений дизайн-проектов; владение практическими навыками различных видов изобразительного искусства и способов проектной графики; учатся применять полученные знания в процессе теоретической и практической профессиональной деятельности.

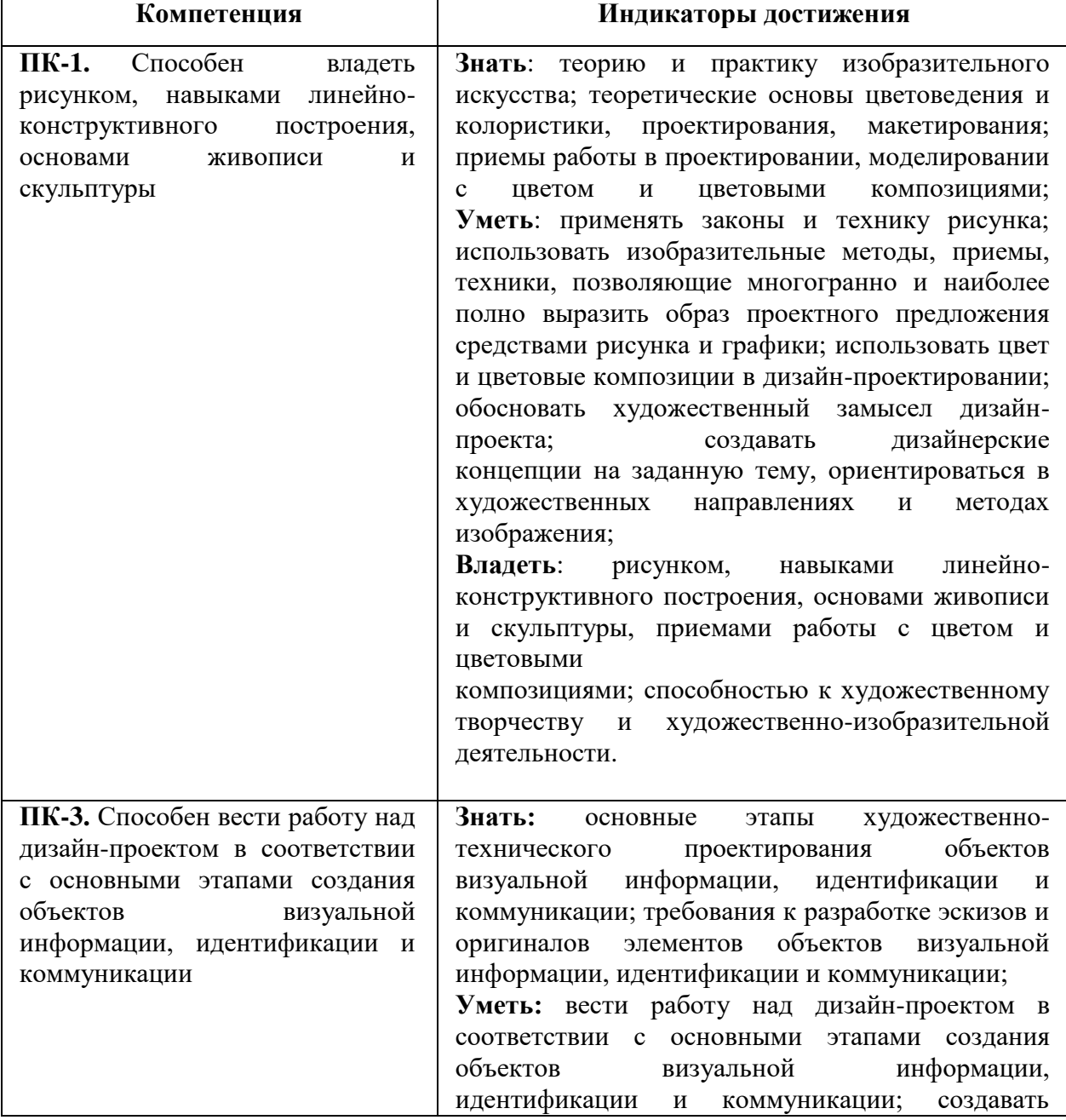

### **2. Планируемые результаты обучения по дисциплине**

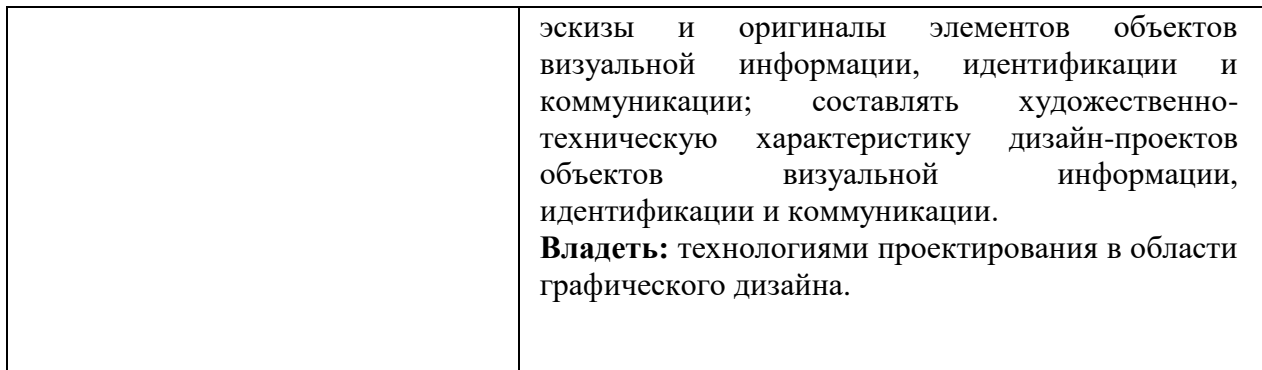

### **3. Содержание дисциплины**

Программа дисциплины содержит 4 основных раздела.

Раздел 1 содержит сведения о видах, эволюции дизайна, основы композиционного построения проекта, модульной сетке.

Раздел 2 рассказывает о принципах компьютерной графики, цветовых моделях, программном обеспечении, графических форматах.

Раздел 3 показывает роль растровой графики в современной графической культуре, возможности Adobe Photoshop в обработке изображений.

Раздел 4 раскрывает функции подготовки к печати («Препресс»).

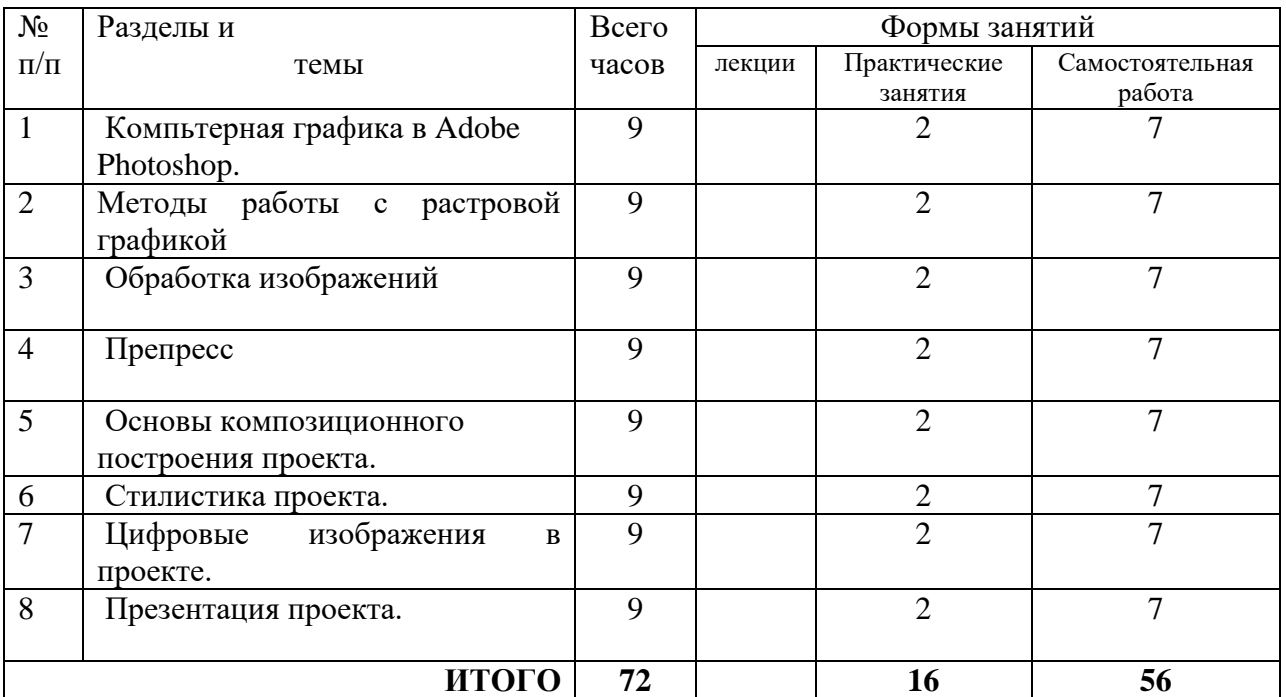

## **4. Тематический план**

## **5. Виды образовательной деятельности Практические занятия (16ч)**

### **Компьютерная графика в** *Adobe Photoshop*.

*Тема 1.1. Интерфейс Adobe Photoshop*. Практические занятия (4 часа).

Понятие о средствах работы дизайнера и применении в них информационных технологий.

Знакомство с интерфейсом. Изучение горизонтального меню,

панели настроек, плавающего меню.

Параметры создания нового документа.

Форматы графических файлов. Средства управления панелью инструментов.

Организация и присоединение палитр.

Самостоятельная работа (3 час):

Создание пробного рисунка в *Adobe Photoshop*.

# *Тема 1.2. Инструменты Adobe Photoshop*. Практические занятия (4 часа).

Знакомство с основными инструментами рисования – кистью и ластиком, инструментами заливки. Знакомство с инструментом градиентной заливки.

Инструменты выделения. Знакомство с инструментом выделения «Лассо» Опции инструмента «Волшебная палочка». Практическое использование инструментов: выделения, выравнивания. Изменение установок инструментов, фактурная заливка.

Выполнение творческого задания по пройденным инструментам. (композиция из фрагментов изображения).

Самостоятельная работа (3 час). Изменение положения и цвета отдельных фигур, выполненных ранее на практикуме.

*Тема 1.3 Слои в Adobe Photoshop*. Практические занятия (4 часа).

Знакомство с понятием «слои». Меню и палитра «Слои». Создание нового

слоя, перемещение, выделение и сливание слоев.

Инструмент «Область» для создания фигур. Применение инструмента «Градиент» к областям слоя.

Практическая работа со слоями. Редактирование содержимого слоя. Изменение положения слоев в пространстве, относительно друг друга и переднего плана. Понятие «Группировки». Создание групп слоев, возможности работы с группой.

Самостоятельная работа (3 час).

Творческое задание «Фантастическое здание», выполненное в слоях

## *Тема 1.4. Инструмент «Перо»*

Основные функции инструмента "перо" и принципы работы. Рисование прямых и кривых линий.

Построение кривых линий. Угловые точки привязки на кривых линиях.

Рисование кривых линий разных типов. Преобразование гладких точек в угловые и наоборот.

Рисование фигуры по образцу. Редактирование кривых линий.

Самостоятельная работа (3 час).

Продолжение работы над «Фантастическим зданием», с добовлением элементов, выполненных инструментом «Перо».

# **Методы работы с растровой графикой**

# *Тема 2.1. Клонирование в Adobe Photoshop.* Практические занятия (4 часа).

Возможности инструмента «Штамп».

Использование инструмента «Заплатка». Создание коллажа на тему «Животные» Самостоятельная работа (4 час):

Продолжение работы «Животные» с помощью возможностей клонирования в Adobe Photoshop.

*Тема 2.2. Преобразование объектов в Adobe Photoshop.* Практические занятия (4 часа). Основные функции трансформирования объектов. Масштабирование объектов. Использование инструмента "свободное трансформирование".

Отображение, вращение, смещение, искажение и сдвиг объектов. Изменение перспективы. Создание нескольких трансформаций.

Самостоятельная работа (4 час).

Создание рисунка «Перспектива» с применением функций масштабирования и трансформирования.

*Тема 2.3. Текст в Adobe Photoshop.* Практические занятия (4 часа).

Основные характеристики инструмента "текст".

Палитра шрифтов. Изменение размера и цвета, искажение шрифта.

Растрирование шрифтов.

Обтекание текстом графического объекта.

Заполнение шрифта изображением через выделение и «маску текста».

Самостоятельная работа (6 часов) «Поздравительная открытка»,

*Тема 2.4. Маскирование в Adobe Photoshop* Практические занятия (6 часа).

Использование маски. Возможности работы с маской.

Практическая работа с маской.

Применение маски к текстовому слою. Создание «исчезающего текста».

Самостоятельная работа (4 часа): продолжение работы над «Поздравительной открыткой»

# **Обработка изображений**

*Тема 2.2.1. Цвет в Adobe Photoshop.* Практические занятия (4 часа).

Понятие цвета и его представление в компьютерном дизайне и графике*.* Практические занятия (6 часов).

Цветовые модели: RGB, CMY(K),. Характеристики цвета, цветовые профили.

Цвет на практике. Выбор и редактирование, цвета. Закрепление навыков работы кистью. Режимы смешивания. Выполнение творческого задания по пройденным инструментам.

Цветовая корректировка изображения «Интерьер» с использованием объектов разной фактуры.

Самостоятельная работа (6 часов)

Продолжение работы с «Интерьером».

*Тема 2.2.2. Цветокоррекци в Adobe Photoshop.* Практические занятия (4 часа).

Выравнивание цвета и тона через «Уровни», «Автоуровни».

Изменение яркости, контрастности, насыщенности, применение пастеризации.

Самостоятельная работа (4 часа)

Продолжение работы над работой «Интерьер» с использованием средств цветокоррекции («Холодный интерьер», «Теплый интерьер»).

*Тема 2.2.3. Инструменты коррекции. Этапы коррекции изображения. Тоновая коррекция. Настройка резкости изображений.* Практические занятия (4 часа).

Обработка дефектов изображений. Обработка дефектов освещения черно-белых изображений. Ретуширование. Обработка муара, дефектов сканирования. Ретушь полноцветных изображений.

Особенности обработки цифровых изображений. Инструменты, команды коррекции фотографий, стандартные, специальные. Команды автоматизации обработки изображений. Самостоятельная работа (6 часов)

Коррекция фотографий в различных цветовых пространствах. Использование специальных цветовых профилей для коррекции.

*Тема 2.2.4. Имитация техник графического дизайна*. Практические занятия (4 часа).

Графика. Обработка фотографического изображения для имитации графики. Методика работы с фильтрами, имитирующими графику. Использование специальных плагинов для имитации графики.

Создание художественного изображения графики на основе фотографии.

Методика обработки фотографического изображения для имитации живописи. Работа с фильтрами, имитирующими живопись, использование масок и фильтров.

Самостоятельная работа (4 часа)

Создание живописного изображения на основе фотографии.

# **Препресс**

*Тема 3.1. Графические форматы*. Практические занятия (4 часа). Особенности и характеристики графических форматов. Принципы сжатия изображений. Внутренние форматы графических пакетов (растровой и векторной графики). Универсальные растровые графические форматы. Форматы графических файлов, используемые для WEB (GIF, PNG). Форматы графических файлов, используемые для полноцветных изображений. Универсальные графические форматы, их особенности и характеристики (BMP, JPEG, IFF и т.д.). Язык PostScript, форматы PS, PDF, EPS. Сохранения изображений в различных форматах, параметры сохранения.

Самостоятельная работа (4 часа)

Изготовление плаката, размером A3.

*Тема 3.2. Ввод и вывод графической информации***.** Практические занятия (6 часов). Устройства ввода графической информации: сканеры, цифровые фотоаппараты, камеры. Устройства вывода графической информации (на экран): ЭЛТ; ЖК; плазменные панели. Настройка устройств ввода/вывода графической информации. Калибровка монитора.

Самостоятельная работа (8 часов)

Продолжение работы над плакатом.

*Тема 3.4. Подготовка графического проекта к печати.* Практические занятия (6 часов).

Подготовка изображений для печати. Этапы допечатной подготовки изображений (препресс).

Примеры, приемы, используемые для графических проектов, использование различных форматов для печати.

Самостоятельная работа (10 часов)

Продолжение работы над плакатом.

### **Основы композиционного построения проекта.**

*Тема 1.1. Основы пропорции*. Практические занятия (6 часов).

Понятия пропорции. Основные пропорции, используемые для графических композиций. Модульная сетка. Сетка как упорядочивающая и объединяющая структура. Программные возможности Adobe Photoshop для создания модульных сеток. Построение композиции на основе пропорционирования.

Самостоятельная работа (4 часа)

Построение композиции на основе пропорционирования. «Космический интерьер»

*Тема 1.2. Композиции в проекте*. Практические занятия (6 часов).

Средства организации композиции. Способы выделения композиционного центра. Композиционный анализа. Понятие тона. Тоновой композиционный анализ. Цветовой композиционный анализ. Линейный композиционный анализ.

Создание пробного проекта. Методика создания реалистичного изображения на плоскости. Ф-А3, страниц – 20.

Самостоятельная работа (4 часа)

Продолжение работы над проектом «Космический интерьер». *Тема 1.3 Композиционные схемы.* Практические занятия (6 часов). Самостоятельная работа (4 часа) Продолжение работы над проектом «Космический интерьер».

# **Стилистика проекта.**

*Тема 2.1 Стилистически согласованное проектное решение.* Практические занятия (6 часов).

Реализация ключевых стилистических принципов в двухмерной графике и средовых визуальных коммуникациях.

Стилистический анализ сложного графического образа (дипломного проекта, и т.п.) Самостоятельная работа (4 часа) Стилистический анализ сложного графического образа в своей курсовой работе.

*Тема 2.2. Стили, применяемые в проектах* Практические занятия (12 часов).

Хипстер (Hypster style). Викторианский стиль, цифровой стиль, психоделика, гранж арт-деко, модерн ампир, винтаж, поп-арт.

Разработка элементов вышеупомянутых стилей.

Самостоятельная работа (7 часов)

Создание простого одностраничного проекта в цифровом стиле А2 в выбранном стиле.

# **Цифровые изображения в проекте.**

*Тема 3.1. Размер цифровых изображений в проекте* (ширина, высота, разрешение) Практические занятия (6 часов).

Обработка цифровых изображений для проекта выставочного центра «Космос». Самостоятельная работа (3 часа)

Создание эскизных набросков основных элементов здания торгового центра «Космос».

*Тема 3.2. Обработка эскизов, используемых в проекте.* Практические занятия (6 часов).

Обработка эскизных набросков с помощью «Кривых», цветовой баланс эскизных набросков, приведение к общему цветовому знаменателю.

Самостоятельная работа (3 часа)

Продолжение работы над эскизными набросками основных элементов здания торгового центра «Космос», их обработка.

*Тема 3.3. Action Photoshop, используемые в проекте.* Практические занятия (6 часов).

Сокращение времени работы над макетом, благодаря Action, создание Action, работа с палитрой Action, «горячие» клавиши.

Самостоятельная работа (3 часа)

Работа с фотографиями и эскизами проекта с помощью Аction.

# **Презентация проекта.**

*Тема 4.1. Основная идея проекта.* Практические занятия (4 часа).

Способы акцентирования внимания на основной идее проекта с помощью графического дизайна, средств типографики, как основы для выделения главного.

Рабата с основной идеей проекта.

Самостоятельная работа (2 часа)

Продолжение работы над основной идеей проекта.

*Тема 4.2 Ключевые этапы проекта.* Практические занятия (8 часов).

Работа над композицией, общим цветовым решением, текстовой частью, стилем проекта.

Самостоятельная работа (6 часов)

Работа над ключевыми этапами проекта.

*Тема 4.3. Завершающий этап работы над проектом.* Практические занятия (6 часов). Подготовка к печати многостраничного проекта, калибровка монитора в соответствии с требованиями типографии, работа с цветовыми профилями.

Самостоятельная работа (4 часа)

Сохранение проекта, печать.

## **6. Критерии оценивания результатов освоения дисциплины 6.1. Оценочные средства и критерии оценивания для текущей аттестации**

Текущая аттестация осуществляется на каждом практическом занятии в процессе фронтального опроса и проверки качества выполнения творческих заданий. Текущий контроль успеваемости - выполнение практических заданий и оценки активности студента на занятиях. Задания контролируют степень практического освоения художественно-выразительных средств; способность применения теоретических знаний в практической деятельности.

Результаты выполнения этих заданий являются основанием для выставления оценок текущего контроля. Выполнение всех заданий является обязательным для всех слушателей. Слушатели, не выполнившие в полном объеме все задания, не допускаются к итоговой аттестации.

### **Примерные вопросы по темам:**

- 1. Дайте определение понятия «Компьютерная графика», объясните основные принципы представления изображений.
- 2. Что такое растровая графика? Опишите принцип представления растровых изображений, их достоинства и недостатки.
- 3. Назовите программы, работающие с растровой графикой, их особенности, отличия.
- 4. Что такое векторная графика? Опишите принцип представления векторных изображений, их достоинства и недостатки.
- 5. Что такое кривая Безье, опишите ее составляющие, покажите на схеме.
- 6. Назовите программы, работающие с векторной графикой, их особенности, отличия.
- 7. Что такое 3D-графика? Опишите принцип представления 3D изображений, их достоинства и недостатки.
- 8. Назовите программы, работающие с 3D-графикой, их особенности, отличия.
- 9. Назовите специализированные графические редакторы, которые вы знаете, опишите их назначение и основные функции.
- 10. Изложите основные сведения о теории цвета и его представлении в компьютерной графике: понятие цвета, спектральная чувствительность глаза, цветовой диапазон, цветовая гамма, глубина цветов.
- 11. Изложите основные сведения о цветовой модели RGB.
- 12. Изложите основные сведения о цветовой модели CMYK.
- 13. Объясните понятие цветового события. Изложите основные сведения об особенностях восприятия цвета: свойства зрения человека, понятие метаметрии.
- 14. Опишите основные характеристики цвета, способы его измерения.
- 15. Изложите основные сведения об управлении цветом: причины, цели, составляющие, взаимодействие составляющих.
- 16. Изложите основные сведения о цветовом профиле, классы профилей, структура, особенности создания.
- 17. Опишите основные внутренние форматы графических редакторов, их особенности и характеристики (AI, CDR, PSD).
- 18. Опишите основные форматы графических файлов, используемые для WEB, их особенности и характеристики (GIF, PNG). Подробно опишите структуру формата GIF.
- 19. Опишите основные форматы графических файлов, используемые для полноцветных изображений, их особенности и характеристики. Подробно опишите структуру формата TIFF.
- 20. Опишите основные универсальные графические форматы, их особенности и характеристики (BMP, JFIF, JFI, JPG, JPEG, ILBM, LBM). Подробно опишите структуру формата JPEG.
- 21. Что такое печать, печатная форма? Назовите и опишите основные способы печати.
- 22. Назовите основные этапы допечатной подготовки изображений.
- 23. Опишите технологию черно-белой лазерной печати.
- 24. Опишите технологию цветной лазерной и светодиодной печати.
- 25. Что такое растрирование изображений? Опишите основные методы растрирования.
- 26. Назовите и опишите основные составляющие (этапы) коррекции полноцветных изображений, инструменты, цели коррекции.
- 27. Изложите основные сведения о тоновой коррекции изображений, особенности нелинейной коррекции.
- 28. Изложите основные сведения о цветовой коррекции изображений: цели коррекции, принцип цветового баланса, особенности проверки равновесия серых нейтральных значений, настройки не нейтральных оттенков.
- 29. Изложите основные сведения о настройке резкости изображений. Когда и при каких условиях требуется повышение резкости? Объясните принцип работы фильтров повышение резкости. Опишите методы настройки резкости в цветовых каналах.
- 30. Опишите особенности обработки цифровых фотографий, инструменты, команды коррекции фотографий, которые вы знаете.
- 31. Опишите команды автоматизации обработки изображений.
- 32. Изложите основные сведения о коррекция фотографий в различных цветовых пространствах.
- 33. Расскажите об использовании специальных цветовых профилей для коррекции изображений.
- 34. Изложите основные сведения о методах имитации графики в Photoshop: создание карандашного наброска, рисунка углем, карандашом, пером и т.д.
- 35. Опишите этапы обработки фотографического изображения для имитации графики, технику работы с масками и слоями.
- 36. Расскажите о методике работы с фильтрами, имитирующими графику, использовании специальных плагинов для имитации графики.
- 37. Изложите основные сведения о методах имитации живописи акварелью, гуашью, маслом и т.д.
- 38. Опишите методику обработки фотографического изображения для имитации живописи.
- 39. Расскажите о принципах работы с фильтрами, имитирующими живопись, использования масок и фильтров, слоев, использования специальных плагинов для имитации живописи.
- 40. Опишите принципы рисования кистями.
- 41. Опишите принципы использование стилей слоя.
- 42. Изложите основные сведения о текстовых эффектах, о создании различных поверхностей и узоров.
- 43. Опишите методику выделения и маскирования.
- 44. Кратко изложите сведения об истории книгопечатания, создании и развития печатного шрифта.
- 45. Объясните суть идеи подвижного шрифта. Опишите технологию ручного (металлического) набора.
- 46. Объясните техническую сущность изобретения И. Гутенберга и назовите основные преимущества печати с наборных форм?
- 47. Что такое наборная машина Монотип и Линотип, опишите суть их работы.
- 48. Какие элементы анатомии букв кириллического алфавита вы знаете? Как оптические иллюзии влияют на форму шрифтовых знаков?
- 49. Изложите основные сведений о видах шрифтов и их классификации.
- 50. Назовите основные характеристики шрифта, опишите критерии его оценки.
- 51. Опишите структуру шрифтового формата.
- 52. Что такое «растеризация символов»? Опишите алгоритм растеризации символов контурных шрифтов. Перечистите основные проблемы, связанные с растеризацией символов, объясните причины их появления.
- 53. Объясните понятие «шрифтовая разметка». Назовите методы разметки символов, которые знаете, опишите их.
- 54. Изложите основные сведения о понятии и концепциях, видах дизайна.
- 55. Опишите основные виды графического дизайна.
- 56. Изложите основные сведения о становление и эволюция дизайна, его место и значение в обществе.
- 57. Назовите и опишите средства работы дизайнера и применении в них информационных технологий.
- 58. Изложите основные сведения о методике дизайн-проектирования.
- 59. Изложите основные понятия композиционного построения изображений: понятие композиции, правила комфортности, средства организации композиции.
- 60. Опишите основные способы выделения композиционного центра в черно-белой композиции.
- 61. Изложите основные сведения о тоновом композиционном анализе: понятие тона, этапы анализа. Проанализируйте композицию заданной картины.
- 62. Изложите основные сведения о цветовом композиционном анализе: понятие цвета, цветовой круг, этапы анализа. Проанализируйте композицию заданной картины.
- 63. Изложите основные сведения о линейном композиционном анализе. Проанализируйте композицию заданной картины.
- 64. Изложите основные сведения о пространственно-перспективном построении сложных графических образов: геометрическое отображение, понятие перспективы.
- 65. Опишите основные виды перспективы, правила построения перспективы на плоскости.
- 66. Объясните понятие обратной перспективы, приведите примеры ее использования.
- 67. Изложите основные сведения о пропорции ее роли в дизайне, приведите примеры использования из истории дизайна и в современной компьютерной графике.
- 68. Назовите основные пропорции, использующиеся в изобразительном искусстве, приведите примеры.
- 69. Объясните понятия «гармоничных отношений», подобия в композиции.
- 70. Что такое «модульная сетка», как она используется в изобразительном искусстве и компьютерной графике.
- 71. Изложите основные сведения о разработке полиграфического проекта, создания обложки книги, рекламного буклета, листовки, и т.д.
- 72. Опишите методику создания реалистичного изображения на плоскости, выделения и маскирования.
- 73. Опишите приемы, используемые для графических проектов, приведите примеры.
- 74. Расскажите об использовании различных файловых форматов для полиграфии.
- 75. Изложите основные сведения о разработке мультимедиа проекта, методах, приемах, приведите примеры.
- 76. Опишите особенности использования различных форматов для Web.
- 77. Изложите основные сведения о дизайне интерфейса для программного продукта. разработки элементов упаковки компакт-диска, рекламной продукции и т.п.
- 78. Опишите методы рисования от руки в векторном редакторе.
- 79. Изложите основные сведения о работе по слоям в векторном редакторе, использовании различных фигур, шрифтов, библиотек, векторных и растровых изображений.
- 80. Дайте определение следующим понятиям: логотип, товарный знак и знак обслуживания, торговая марка и сервисная марка, брэнд.
- 81. Что такое логотип, какие виды логотипов вы знаете, опишите основные этапы создания логотипа.

### **1. Требования к устному ответу студента**

Устный ответ студента должен демонстрировать:

- понимание материала по теме;
- грамотность и убедительность устной речи;
- ясность и точность формулировок.

### Критерии и показатели оценивания устного ответа студента по уровням

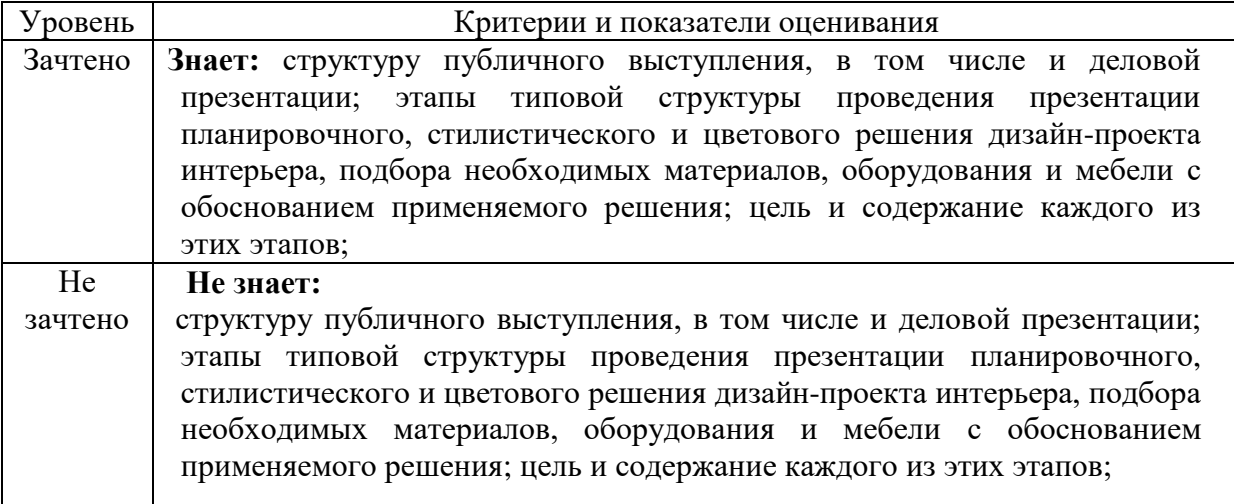

### 6.2. **Оценочные средства и критерии оценивания для промежуточной аттестации**

Форма промежуточной аттестации – **зачет**

Для определения уровня сформированности компетенций применяется процедура независимой оценки. Независимая оценка уровня сформированности компетенций осуществляется комиссией (с возможностью привлечения внешних экспертов со стороны работодателей). В состав комиссии входят 3 преподавателя (*примечание: количество членов комиссии может быть увеличено*): заведующий кафедрой – председатель комиссии и независимый эксперт, преподаватель, ведущий практические (семинарские, лабораторные) занятия по дисциплине «Проектирование в графическом дизайне» преподаватель кафедры – независимый эксперт. Зачет проходит в форме просмотра

# **Требования к оригинал-макету.**

- 1. В работе должны быть представлены все задания, выполненные в течение семестра.
- 2. Результаты проведенной работы представляются в виде полиграфического продукта (оригинал-макет), формат (А3, прошивка пружиной, количество листов – не менее 20 (бумага матовая  $250r/m^{2}$ )
- 3. Оформление оригинал-макета должно быть эстетически выразительным и стилистически выдержанным.

4. При выполнении оригинал-макета продемонстрированы умение использовать приемы графического дизайна, в том числе возможности растровой и векторной графики при создании конкретного объекта.

5. Профессионально смакетированы эскизная часть (эскиз-идея) и разработка эскизного макета объекта графического дизайна (оригинал-макет).Продемонстрирована в выполняемом проекте целостность композиционного решения.

Слушатели, не выполнившие в полном объеме оригинал-макет, не допускаются к сдаче зачета.

> **Критерии и показатели оценивания оригинал-макета по уровням (по 10-ти бальной системе)**

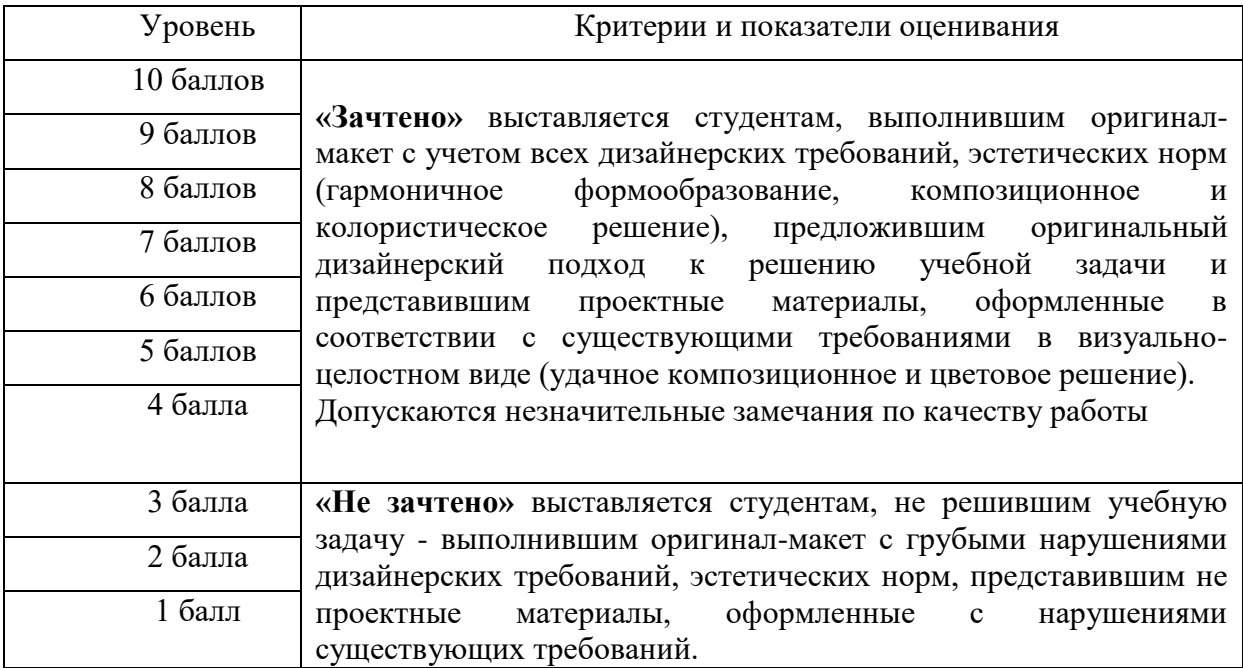

## **7. Перечень основной и дополнительной литератур 7.1 Основная литература**

1.Беляева, О. А. Композиция : практическое пособие для вузов / О. А. Беляева. – 2-е изд. – Москва : Издательство Юрайт, 2020. – 59 с. – (Высшее образование). – ISBN 978- 5-534-11593-2. – Текст : электронный // ЭБС Юрайт [сайт]. – URL: <https://urait.ru/bcode/457102>

2.Барышников, А. П. Основы композиции / А. П. Барышников, И. В. Лямин. – Москва : Издательство Юрайт, 2020. – 196 с. – (Антология мысли). – ISBN 978-5-534-10775-3. – Текст : электронный // ЭБС Юрайт [сайт]. – URL:<https://urait.ru/bcode/454699>

3.Воронова, И. В. Основы композиции : учебное пособие для вузов / И. В. Воронова. – 2-е изд. – Москва : Издательство Юрайт, 2020. – 119 с. – (Высшее образование). – ISBN 978-5-534-11106-4. – Текст : электронный // ЭБС Юрайт [сайт]. – URL: <https://urait.ru/bcode/456767>

4.Графический дизайн. Современные концепции : учебное пособие для вузов / Е. Э. Павловская [и др.] ; отв. ред. Е. Э. Павловская. — 2-е изд., перераб. и доп. — М. : Издательство Юрайт, 2017. — 183 с. — (Серия : Университеты России). — ISBN 978-5- 534-06028-7. — Режим доступа : [www.biblio-online.ru/book/5CF926E6-F85E-4BC7-](http://www.biblio-online.ru/book/5CF926E6-F85E-4BC7-8AA5-1F51608D8883) [8AA5-1F51608D8883](http://www.biblio-online.ru/book/5CF926E6-F85E-4BC7-8AA5-1F51608D8883)

## **7.2 Дополнительная литература**

1. Аббасов, И. Б. Основы графического дизайна на компьютере в Photoshop CS3 [Электронный ресурс] : учеб. пособие / И. Б. Аббасов. - М.: ДМК Пресс, 2009. - 224 с.: ил. - ISBN 978-5-94074-411-5. Режим доступа :

<http://znanium.com/catalog.php?bookinfo=407627>

2. История и теория дизайна/СмирноваЛ.Э. - Краснояр.: СФУ, 2014. - 224 с.: ISBN 978-5-7638-3096-5. Режим доступа :<http://znanium.com/catalog.php?bookinfo=550383>

3. Презентация: Лучше один раз увидеть! / Лазарев Д. - М.:Альпина Пабл., 2016. - 126 с.: ISBN 978-5-9614-1445-5. Режим доступа <http://znanium.com/catalog.php?bookinfo=916181>

1. Adobe Photoshop CS 2: официальный учеб. курс. – М.: Триумф, 2007. – 480 с.: ил. + CD-ROM.

2. Adobe Illustrator CS 2: официальный учеб. курс. – М.: Триумф, 2007. – 480 с.: ил. + CD-ROM.

3. Фрейзер, Брюс, Мэрфи, Крис, Бантинг, Фрэд. Реальный мир управления цветом, искусство допечатной подготовки, 2-ие изд.: Пер. с англ. – М.: ООО «И.Д. Вильямс», 2006.

4. Шрифты. Разработка и использование. Барышников Г.М., Бизяев А.Ю., Ефимов В.В., Моисеев А.А. Почтарь Э.И. Ярмола Ю.А. – М., Издательство ЭКОМ, 1997. – 288 с.:ил.

5. Брингхерст Р. Основы стиля в типографике. — М.: Издатель Дмитрий Аронов, 2013.—480 с.

6. Элам К. Графический дизайн. Принцип сетки. — СПб.: Питер, 2014. — 120 с.

7. Дэвид Дэбнер. Школа графического дизайна. Пер. с анг. – М.: РИПОЛ классик, 2007. –192 с.

8. Серов С.И. Гармония классической типографики. Конспект-программа лекций по авторскому курсу «Проектная концептуалистика». Часть 1. М.: ЗАО «Линия График»,  $2003. - 32c$ 

10.Серов С.И. Типографика визуальной коммуникации. Конспект-программа лекций по авторскому курсу «Проектная концептуалистика». Часть 2. М.: ЗАО «Линия График»,  $2004. - 32$  c.

11. Серов С.И. Типографика виртуальной среды. Конспект-программа лекций по авторскому курсу «Проектная концептуалистика». Часть 3. М.: ЗАО «Линия График», 2004. – 32 с.

12. Лаптев В.В. Типографика: порядок и хаос. — M.: АВАТАР, 2008. — 216 с.

13. Лаптев В.В. Модульные сетки. Проектирование многополосных изданий. – М.: РИП-

холдинг, 2007. – 204 с., ил.

15. Gibson, David. The wayfinding handbook. Information Design for Public Places. – NewYork: Princeton Architectural Press, 2009. – 152 p.: il.

19. Феличи Дж. Типографика: шрифт, верстка, дизайн. Пер. с англ. и коммент. С.И. Пономаренко. – СПб.:БХВ-Петербург, 2004. – 496 с.: ил.

20. Пономаренко С. Пиксел и вектор. Принципы цифровой графики. [Электронный ресурс]. – Режим доступа: http://www.computerbooks.ru/, свободный. — Загл. с экрана. — Яз. рус. англ.

# **7.3 Перечень ресурсов информационно-телекоммуникационной сети «Интернет»**

- 1. signbusiness.ru
- 2. computerbooks.ru
- 3. ssga.ru/metodich/web\_diz/dizain/04\_prostr.html
- 4. [vangogh.ru/study/book1](http://www.vangogh.ru/study/book1/)
- 5. intellsketch.com
- 6. fonts.ru
- 7. typo.mania.ru
- 8. [abduzeedo.com](http://abduzeedo.com/)
- 9. [davidairey.com](http://davidairey.com/)
- 10. [behance.net](http://behance.net/)
- 11. [designiskinky.net](http://designiskinky.net/)
- 12. [freelancefolder.com](http://freelancefolder.com/)
- 13. [youthedesigner.com](http://youthedesigner.com/)
- 14. [designyoutrust.com](http://designyoutrust.com/) [bangbangstudio.ru.](http://bangbangstudio.ru/)
- 15. [crazypixels.net](http://crazypixels.net/)
- 16. [creativebloq.com](http://creativebloq.com/)
- 17. [ucreative.com](http://ucreative.com/)
- 18. [designmodo.com](http://designmodo.com/)
- 19. [instantshift.com](http://instantshift.com/)
- 20. [dejurka.ru](http://dejurka.ru/)
- 21. [piccsy.com](http://piccsy.com/)
- 22. [render.ru.](http://render.ru/)
- 23. [dribbble.com](http://dribbble.com/)
- 24. [deviantart.com](http://deviantart.com/)
- 25. [fromupnorth.com](http://fromupnorth.com/)
- 26. [techdesigner.ru](http://techdesigner.ru/)
- 27. [fubiz.net](http://fubiz.net/)
- 28. [aisleone.net](http://aisleone.net/)
- 29. [tutorial9.net](http://tutorial9.net/)
- 30. [graphic-exchange.com](http://graphic-exchange.com/)
- 31. [designgu.ru.](http://designgu.ru/)
- 32. [popsop.ru](http://popsop.ru/)
- 33. [informationisbeautiful.net.](http://informationisbeautiful.net/)
- 34. [industrialdesignserved.com](http://industrialdesignserved.com/)
- 35. [dburn.ru](http://dburn.ru/)
- 36. [thefabweb.com](http://thefabweb.com/)
- 37. [designet.ru](http://designet.ru/)
- 38. [pinwin.ru](http://pinwin.ru/)
- 39. [arxip.com](http://arxip.com/)
- 40. [artageless.com](http://artageless.com/)
- 41. [uxmag.com](http://uxmag.com/)

### **8. Материально-техническое обеспечение**

Для реализации дисциплины используется учебная аудитория для проведения занятий лекционного типа, лабораторных занятий, групповых и индивидуальных консультаций, текущего контроля и промежуточной аттестации, оборудованная проектором, ноутбуком, экраном, имеющая в своем оформлении экспозицию студенческих работ по цветоведению и колористике.

Помещение для самостоятельной работы: аудитория, оборудованная проектором, ноутбуком, экраном, имеющая в своем оформлении экспозицию студенческих работ по цветоведению и колористике; читальный зал и отдел электронных ресурсов библиотеки СмолГУ, оборудованный 12 компьютерами с выходом в Интернет.

## **9. Программное обеспечение**

1. Microsoft Open License (Windows XP, 7, 8, 10, Server, Office 2003-2016), Лицензия 66920993 от 24.05.2016, (бессрочно)

2. Microsoft Open License (Windows XP, 7, 8, 10, Server, Office 2003-2016), Лицензия 66975477 от 03.06.2016, (бессрочно)

3. KasperskyEndpointSecurity для бизнеса – Стандартный, Лицензия 1FB6181220135520512073, ежегодное обновление.

> ДОКУМЕНТ ПОДПИСАН ЭЛЕКТРОННОЙ ПОДПИСЬЮ

Сертификат: 03B6A3C600B7ADA9B742A1E041DE7D81B0 Владелец: Артеменков Михаил Николаевич Действителен: с 04.10.2021 до 07.10.2022